Adobe Photoshop CS4 Download free With Key (LifeTime) Activation Code For Windows {{ lifetime releaSe }} 2022

Cracking a software is never easy, and it's even harder to crack a popular software like Adobe Photoshop. First, you must download a cracked version of the software from a trusted source. Then, you need to locate the installation.exe file and run it. Finally, you need to locate the patch file and copy it to your computer. After all this is done, you need to run the patch file, and follow the instructions on how to patch the software. Then, your software should be cracked and ready to use.

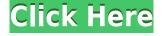

Between the upgrades to tools such as Levels and the new Remove Background function (a feature originally added to Photoshop Elements), a new way to work with images, and some inherent enhancements, this latest version of Adobe's graphics editor has a new feeling about it. What's the catch? No catch really. While the cover price is \$829, if you sign up for a free trial, Adobe will upgrade you to the Unlimited subscription tier for 1 year. If you use up all your copy, you can buy one again at a discounted price. You can organize, back up, and store your photos and videos on Adobe's Creative Cloud Online Services. And, if you use the latest Internet Explorer 11 browser, you get to enjoy a free webbased version of Adobe Photoshop. Hot stuff, indeed. The new Adobe Photoshop CC Extended features provide photographers with a seamless workflow and powerful features such as great new interactive photo tools, smart image correction, and a new elegant and powerful export engine. The new features all come together to provide the best available choices when sharing images online. Cloud is the first way I've seen Photoshop offered as a cloud service. Adobe Photoshop is a powerful tool that can be used for almost any type of digital editing, whether you print, post, or do commercial illustration. The most basic things you can do with Photoshop are:

- apply effects to images or add artistic elements.
- write text, add arrows, sliders, and other designs.
- crop and resize images, create and edit typography.
- sketch, trace, and reformat paths.

## Adobe Photoshop CS4Activator Full Version {{ upDated }} 2023

You may be new to digital photography or have never used Photoshop. If this is the case, you may not know all the tools and techniques available, which is where digital photography tutorial videos come in. Some Photoshop tutorials may be focused on a specific type of photo editing technique, such as tweaking, sharpening, saturation, or HDR. You may want to watch them on a big screen using a laptop, but you may find viewing on a small screen with a tablet better because you can easily interact with the content. When creating a design for print or other applications, you need to think about the requirements that you are going to need for reproduction. Learn about the various types of printing and the theory behind printing. This will help you to check and balance colors and forms your design. Printing and converting a digital image into the layout for a finished product may take up to 8 business days. However, if your image has only a few colors, you can make the conversion in half the time; if your image consists of a lot of colors, you should expect 2-3 business days of work. Traditional desktop design software like Adobe Illustrator or Photoshop can be confusing to get started with. Fortunately, other design software exists like PaintCode, Affinity Designer, and other painting apps. If you've paid attention in school, you know that pixels are the building blocks of a picture or print. A digital photo or graphic is created by manipulating the pixels on the computer screen or paper, usually with a photo editing program. Pixel manipulation is also known as image editing, and is often necessary to make photos's color, white balance, contrast, and other properties match your expectations. e3d0a04c9c

## Adobe Photoshop CS4With Product Key Crack [32|64bit] 2023

The source video is licensed under Creative Commons Attribution-NonCommercial-ShareAlike 4.0 International License and available on Creative Commons Video. Follow the link to watch this great tutorial and follow the links to access related free resources. When I first decided to start making this particular tutorial series on software development and design, it was to offer an example of the type of clean, simple, user-centered, workflow-oriented content that I want to share with the Envato community. In the end, I did plan to come up with the basic steps necessary for anyone to be able to quickly jump into the world of software UI&UX design in Photoshop and create their own complete UI&UX portfolio website - and this post is the first in a series of articles to help you make the most out of Envato Market Creator. Hello, and welcome to my tutorial on doing a portfolio - specifically, how to create a portfolio website using Envato Market Creator, and this is one of the first videos of a series of sorts. This is a live demo of using Photoshop on the computer, and actually creating a complete portfolio website for a client. Before we begin, I'd like to thank UrbanLabs for sponsoring this tutorial - we use their services for our own team communications, and now I'd like to enlist their services to do our company learning for this particular tutorial series. The software was originally released in 1994 and is one of the most popular and versatile graphics software tools due to it's creative features. It has been a professional tool on the market for more than 45 years and has an active and growing user-base, but the software has been replaced a few times in the last few decades.

download photoshop 2021 mac free download photoshop 2010 free full version download photoshop 2007 free download photoshop 2021 free download photoshop 2020 free download photoshop 2015 cc free download photoshop 0.7 full version free download photoshop cs2 free download photoshop cc 2021 free download photoshop cs5 free

The new Photoshop app is available for macOS and Windows users. It can be used in both a web browser window and standalone mode, which means it can run on a PC or a Mac. This app introduces a range of exciting new features, including Adaptive Sharpen, Radial Blur, Vector Mask and Advanced Camera. All the features mentioned above are available in the standalone mode. A wide range of new features—including masked brushes, cross-tool access, falloff control and new direct selection tools, among others—are available in the latest version of Photoshop. The new selection tools in Photoshop CC allow you to interchange tools in your selection sets. Furthermore, you can now apply brushes, gradients and artistic filters right on your layers instead of having to find them in a separate toolbar. In the latest version of Photoshop, you can now make adjustments to specific object channels—such as Ambient, Linear and so on—in order to give the appearance of a deep focus on key objects. Along with the recent changes in the way the file format looks, the new file format makes Photoshop much more versatile. For example, you can also convert an SVG file into a JPEG file. Some of the new features and enhancements include the new Statedddied language, Adobe Star Software that brings the artificial intelligence to Photoshop, new Layers panel UI, new Clipping option and many more. In the meantime, Adobe has also announced Photoshop Mix, a subscription-based photography app released for both iPhone and Android devices. The app features customizable editor panels for multiple devices, optimized for both phones and tablets. Adobe also let you customize the app so that users can experience all of the custom editor panels individually. Adobe includes three editors for mobile photographers: Portrait, B&W and Black & White, which can be adjusted to suit the needs of individual users.

In addition to using the tool icon, the tool box also has an Action button on the right side of the tool box. By activating the Action button you will be able to access all the installed Action tool (tools that are setup to use a certain setup routine or workflow). Usually there is an icon next to the Action button indicating the action number. You can access the Action tools in the Actions Menu under "Actions" on the top menu bar. Recognizing that it's not always possible to design something perfect the first time, Photoshop Elements lets users save undo and redo layers and masks to facilitate multiple iterations, then apply the result as a single layer, or adjust it to fit the new design like an expansion kit for a Corvette. You can also apply adjustments to an entire layer instead of applying them individually. Elements also offers precise brush control, retouching, soft retouching, and other tools that let you refine and beautify an image. It also fully supports the most recent versions of the popular Retouch, Burn, and Dodge tools. Once you've got your photo where you want it, apply tweaks to make it look just right or face matching its surroundings, such as applying a gradient to contrast the print paper used on brochures and ads. Or add effects to make your subject pop out of the page, such as adding a shadow to draw the eye down to an advertisement and reducing or removing it to draw the attention back up to the text. Elements' fullfeatured viewfinder lets you preview an image on one page and make adjustments and retouchings on another. You can toggle between edits in the viewfinder, colored overlays, rulers, text boxes, and the options area, or else open a blank canvas and continue cropping with standard user tools. When it's quick, you can also crop an image to a specific size with a rectangular selection tool and move and resize by dragging. If you need a more complex editing operation, you can use the ruler to resize and fill the image, create shapes, combine layers, and apply effects, or look at Elements' best Photoshop tutorials for inspiration.

https://soundcloud.com/cersarpakheis/serious-sam-3-bfe-crash-fix-crack

https://soundcloud.com/fatimhtrulaz/diablo3-save-editor-2006cracked-0x90zip

https://soundcloud.com/glomfigroround1971/schneider-somachine-crack-free

https://soundcloud.com/kostarogomb/vray-adv-30003-max2014-x64

https://soundcloud.com/sahkirromikd/the-sims-4-psp-free-download-iso

https://soundcloud.com/teekaullatek/bully-scholarship-edition-nude-mod

https://soundcloud.com/phozasgale1979/gta-4-serial-code-offline

 $\underline{https://soundcloud.com/aubinejibanj/full-toontrack-metal-machine-ezx-win-expansion-audiop 2p-pc-crack}$ 

https://soundcloud.com/tarizzjozaff/digital-signal-processing-by-nagoor-kani-zip

https://soundcloud.com/sifrepushajh/solucionario-ingenieria-mecanica-dinamica-william-f-riley-leroy-d-sturges

https://soundcloud.com/edzencundy3/tafsir-kabir-bangla-pdf-download

https://soundcloud.com/vlgurev4cph/clave-para-activar-fileviewpro-gratis

https://soundcloud.com/plenziogeoro1976/password-call-of-duty-3-rar

https://soundcloud.com/evervebelt1985/bypass-password-mototrbo

https://soundcloud.com/harodicmrky/wavescompletevstrtastdmv7116-air-download

2. Vector Smart Object: You can use this tool to create intricate graphic designs that wouldn't be possible in traditional software. You can get very close before you layer to achieve the intended result. 4. Switch to Layers: By switching layer under the photo, you can easily choose the different portions you want to edit. This feature will help you to be more careful and precise in your editing process. Adobe Photoshop features are visible in every place you look on the web. Tiziano Dall'Agnese, an Electronics Teacher, is an expert in photography and uses Photoshop to create his teaching materials. See how he uses Wonders of Web Video for Creative Web Design to create videos and images that would not be possible without Photoshop. He also uses PondWorld to create images and other creative work. Computer graphics programs have long been used to create photo albums, magazines, and other printed book pages. The pages are created digitally in the same way that a print photo book is created. This book will introduce

you to Photoshop's page-creation capabilities, and you will learn how to create a printed page for the web. In this book, you will learn how to create web pages and other digital web media. Learn how to build web pages and add interactivity and vibrant visual effects to create the kinds of media that you may need for your web projects. In this advanced book, you will get the skills you need to improve your creative potential and advance your career. You will learn Photoshop's most powerful selection tools, camera and blending modes, and much more. So, discover the text and color in this advanced book, and create an entire new visual style with this essential workflow tutorial!

Unlike many image processing applications, Photoshop has a Unix foundation, so users benefit from improved multi-threaded and hardware-accelerated processing, as well as GPU-based performance enhancements. That enables users to achieve faster speeds across all of a user's devices. Individual features, however, vary depending on the user's devices. Long-time Heavyweights, for example, can access the same editing features as everyone else. Since Adobe released Photoshop in 1987, the app has supported a wide range of devices from Macs and Windows PCs to smartphones, tablets, and more. It remains a robust application for general image processing, or for professionals who need cutting-edge creative and media management tools. Adobe Photoshop is the photo-editing software of choice for hobbyists to professionals. It offers a host of features, some of which are explained below:

- Layer templates
- Photomerge (Merge)
- Adjustment layers
- Photoshop masks
- Curves
- Live Trace
- Tone Curve
- Patterns
- Global adjustments
- Brush tools
- Statistics
- Free Transform

The step by step process of converting an image into its perfectly detailed editing is complete with the help of the Adobe Photoshop software. Using the software only take a few minutes to do its work on the image. When you start editing the image you get an interface with an image resolution of 300dpi. You get Photoshop in print, placed in a two-page spread, sized 8.5 x 11 inches. In addition, you're given options of setting eight pages at one time. You are given options to set four color tones, grayscale, lighten up, make it more grayscale, and darken down. When you drag the image, it shows the edges of your image. When you click the Undo button, it shows the previous image. The down click sends the image to the previous image and the up drag lets move the image to the next image. Photoshop also supports the features of double clicking, right clicking, and key pressing as well. There's an easy solution to all your printing needs. If you are printing only two images, you can design two pages. In page 2 you only have to design one page and print. Once you're done with page 1, you need to run it in your scanner and then copy the one page that you have designed from the file you saved in your hard drive and paste it in the page 2. Create a design with a single click and everything will be according to your convenience. There's an update button that will show the version number of the Adobe Photoshop software image you are using. If you're using a Macintosh computer you can use Layer Tabs. Easily drag and drop your favorite patterns and use them for your design work. You can use any tool you like while editing your image. You can use the tool named "Flood Fill" to wipe out the color and gray tone of the object too. You can also limit the color range that you want to remove by using different tones of color. Adobe Photoshop features give you a safe way to make your own branding and designs for your item. You can add textures, patterns, and color schemes to your designs. There are no limits to the tools and features you can use to make your own design look unique and creative. You need to download the Photoshop software. Some features are available by purchasing a standalone software package.